## **Flex and Map Caching**  A Combination for Faster Web Maps

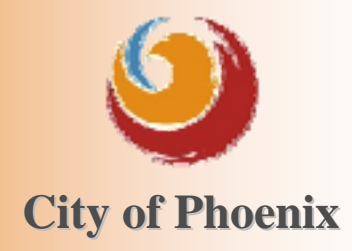

**Gady Pitaru** IT Analyst/Programmer II gady.pitaru@phoenix.gov

July 13, 2010

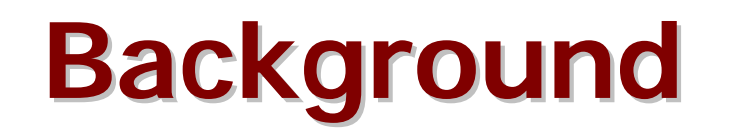

#### ■ Changes in user expectations Google maps bing **VAHOO!** LOCAL

■ Goal: Replace ArcIMS and desktop GIS applications with fast web mapping apps

■ Staff Analyst/Programmer II Analyst/Programmer I □ Senior GIS Tech & 2 GIS Techs

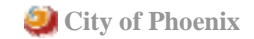

# **Introduction Introduction**

■ Street Transportation's **EZ Map** □ ArcGIS Server & Adobe Flex □ Replaces primary ArcIMS viewer application

**Stages of Development** □ User Needs Assessment Authoring & Caching Map Services □ Application Development with Flex □Deployment

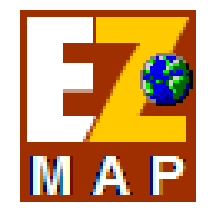

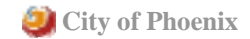

# **Caching Map Services Caching Map Services**

- **Slowest performing and least-frequently** updated Map Services
- Tiling scheme 11 scales Optimal symbology & labeling □Design at each scale

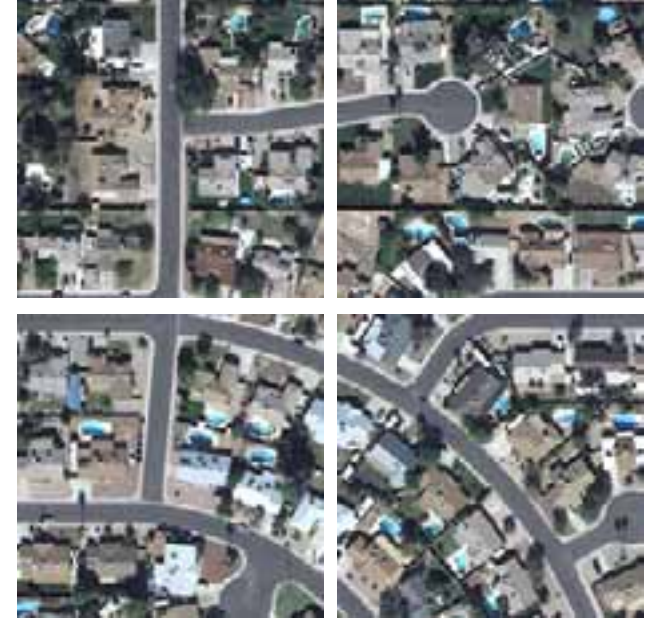

■ 10-14 hours for basemaps □ Scheduled on weekends via Python script Caching by updated quarter-sections (daily) **City of Phoenix** 

# **Planning for Caching Planning for Caching**

- Tiling Scheme □Predefined scales where map is viewed 1:500,000 1:128,000 ■ Design map at each scale 1:64,000 1:32,000 Bottom scale uses 75% of storage 1:16,000 1:8,000 If using Google/Bing Maps… 1:4,000 1:2,000 **■ Use their tiling scheme**  $1:1,500$  $1:1,000$ **Use web mercator projection** 1:500  $\square$  Experiment with what works best
	- Tested on sample area

# **Caching Aerial Photography Caching Aerial Photography**

■ One layer in MXD

Raster source stored in SDE geodatabase Displayed when zoomed in beyond 1:8,200

■ Cached as PNG24 image files Better quality, but larger file size than JPG □ No difference in quality & smaller than PNG32 □PNG24 transparency issues in IE6

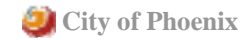

## **Basemaps Basemaps**

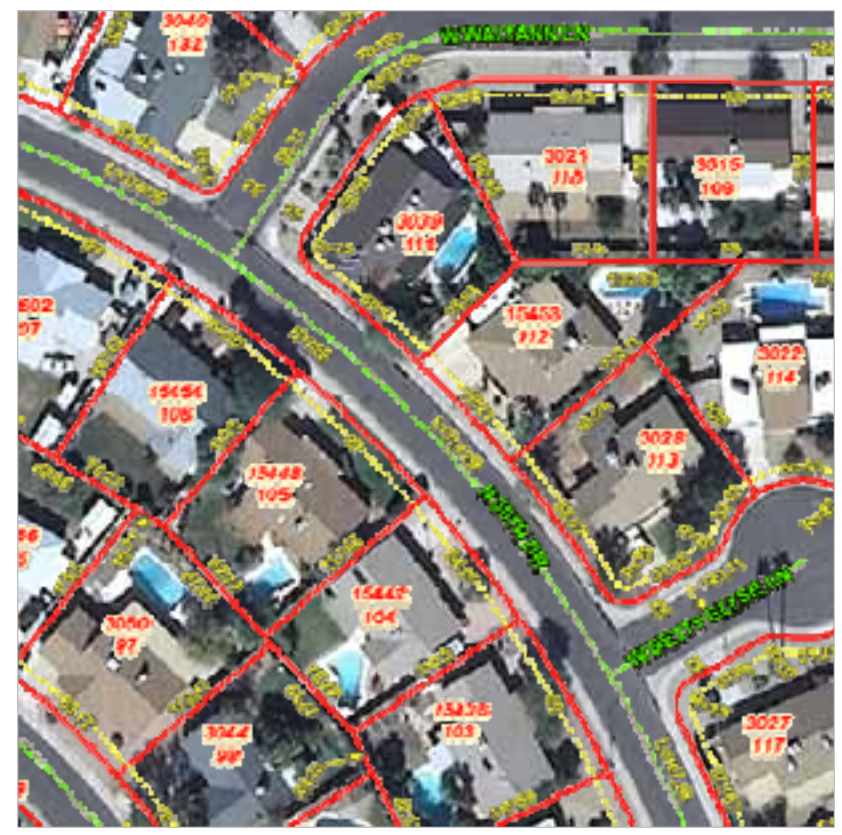

Displayed at all scales. City Limits filled above 1:8,000.

#### **Designed for use with Aerials Designed for "Engineering" view**

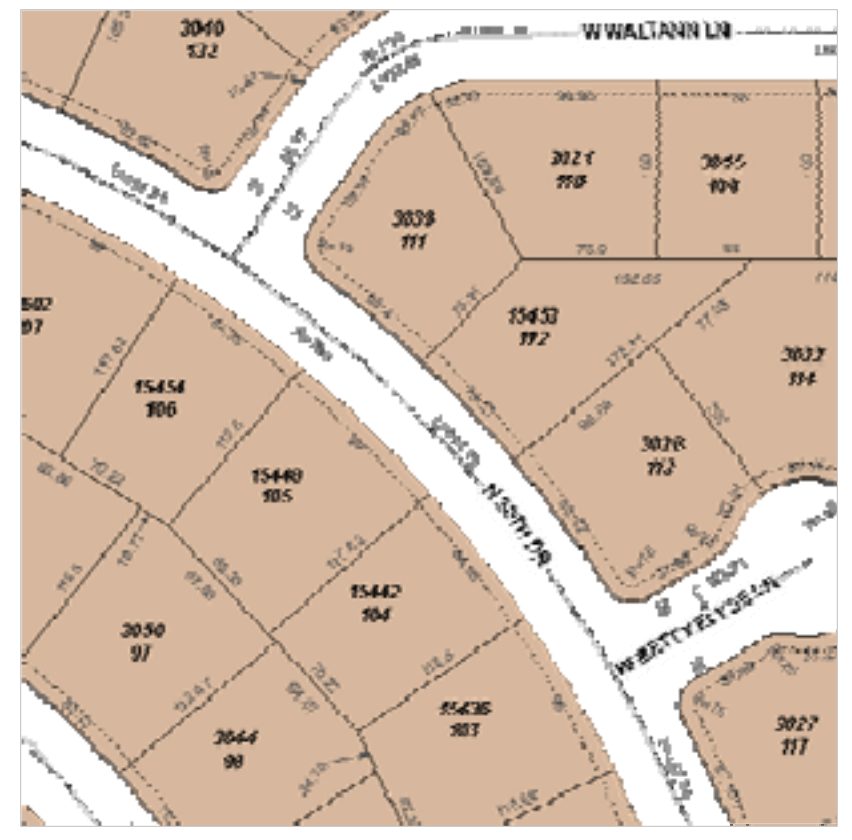

Displayed at 1:8,000 and below.

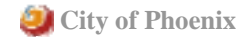

## **Basemaps Basemaps**

**Layers** □ Not grouped by scale Visible scale ranges ■ Match tiling scheme scales + 200

#### **Labels**

Classes for each scale range **Nisible scale range** ■ Sizes/symbology □ Used Maplex engine Cannot utilize MSD files (until 9.4)

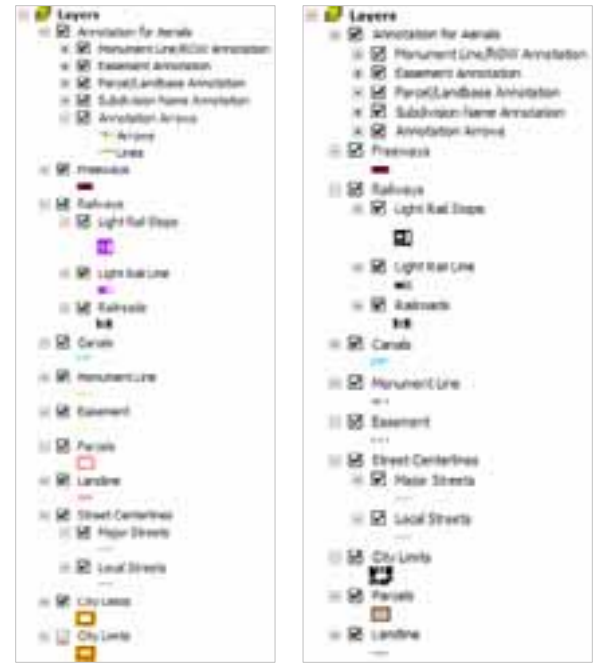

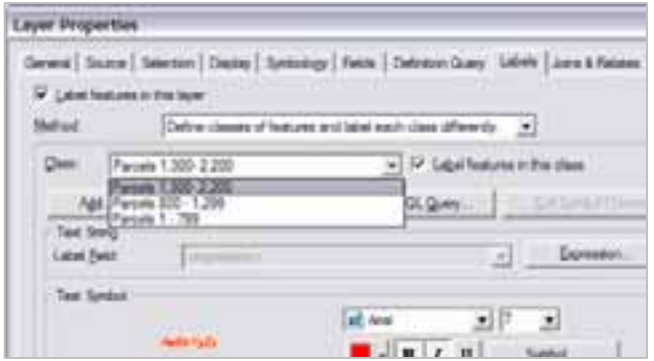

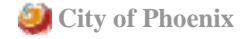

## **Basemaps Basemaps**

### ■ Anti-aliasing

#### □Background color of Data Frame must be considered

#### □ Used average RGB pixel values of Aerials

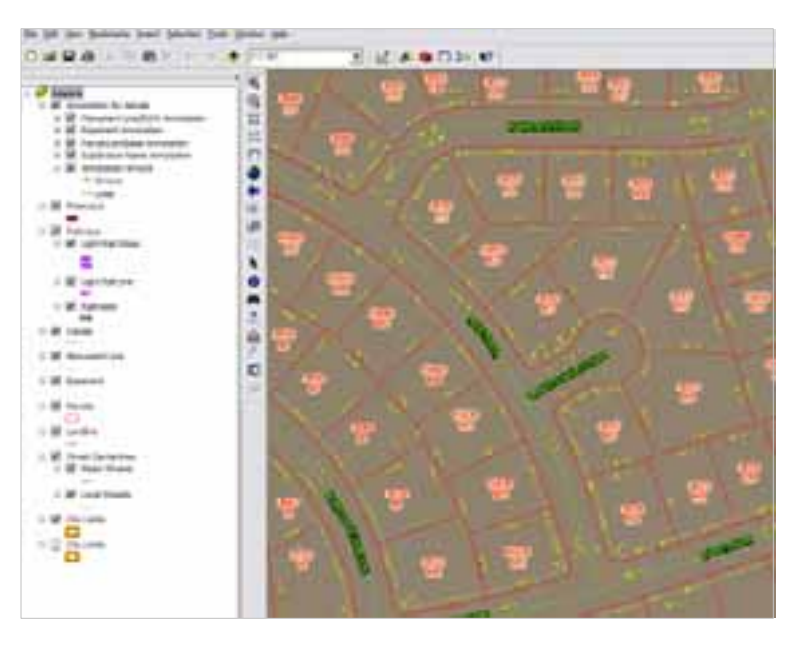

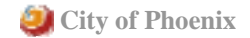

## **Stormwater Management Stormwater Management**

- Storm Drain System & Floodplain data
	- □ Good candidates for caching
		- **Storm Drain data is static**
		- Annual reload of Floodplain data
		- **Examplex geometries**

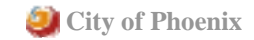

## **Documentation Documentation**

**Documented all layers and properties for** each Map Service The School of the Children Islamichael Constiadas bestas illas Lundiano<br>Atri ad Gill I (Micael an Gill III) el Tanlino odolphi ki Misaahaa (1911-1918) katika<br>Marianniana<br>Marianni (Katalungay) katalog (1911-1911-1911) □ Data sources installation<br>Finance To **Haiving Art of Tises** code Elisable a Today (21) iate estaclista lituate a mateixa (2002) e cheste i instituita della cheste<br>del finalle antificazioni ARREST MATASHTAD - CALINDA atau wandi Visible scale ranges 19014-0-00 004 STATISTICS IN AN ALL AN AN AN AN AN AN AN ART y 1975, analysiska kompozical (\* 1944)<br>1984 - Andrea Marketta, britský filozof, filozof, politik<br>1984 - Andrea de Climarková, britský politik (\* 1919)<br>1986 - Andrea de Climarková, francúzská filozof, filozof (\* 1944) Feature symbology ALCOHOL: 187 nda Tel certifical inservant (cl different bases dans 19.020 ft hand and C20 M-day" - Support to the later with a t for financial ex (1,20" - Jan edan pikes Senes priges (Genetics  $\mathbf{r}$ aCRIORLaPa-US/USEANALis Label styles **A L.C. Recommendance** d'una vitanza i l including to the form in law - B. Annibal car  $-2$  means UR to ac □ Definition queries  $+$  & and and

\$30 miles to be took

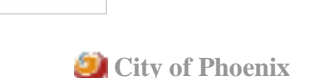

**Stationary** 

# **Caching Methods at 9.2 Caching Methods at 9.2**

#### **Recreate All Tiles using Geoprocessing tool**

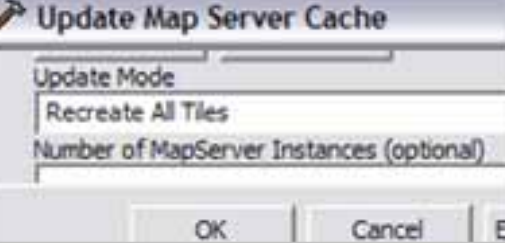

#### ■ Windows Scheduler using Python script

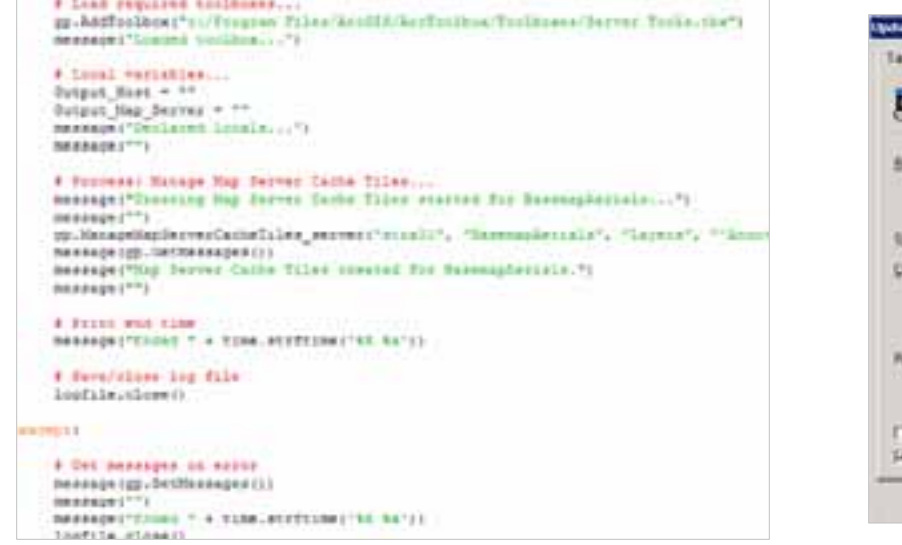

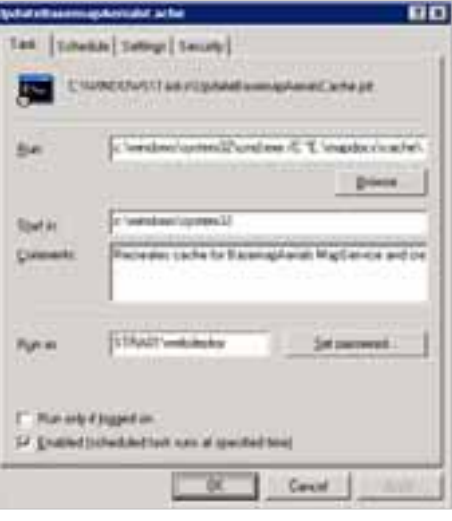

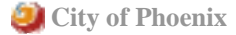

# **Caching Methods at 9.2 Caching Methods at 9.2**

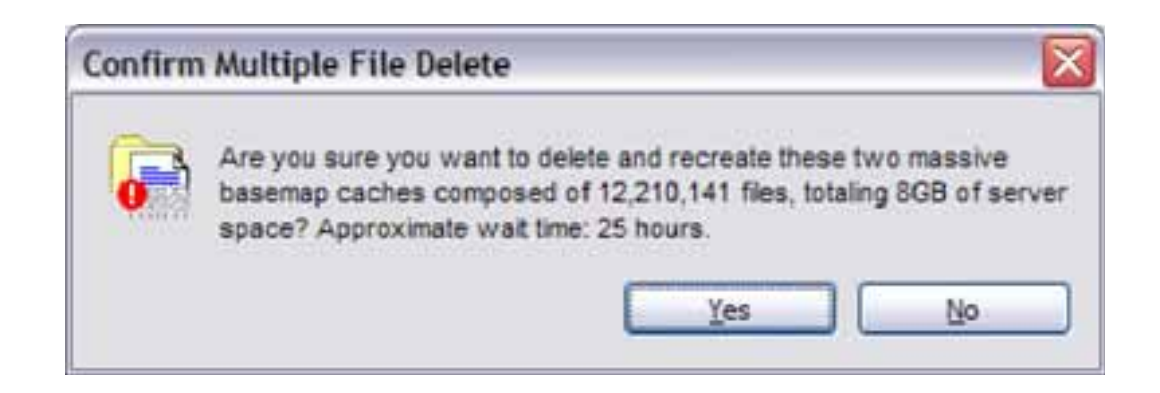

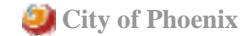

# **Caching by Quarter Section Caching by Quarter Section**

■ Update cache from feature extents at 9.3 □ Recreate cache tiles only in areas with landbase updates using QS as reference

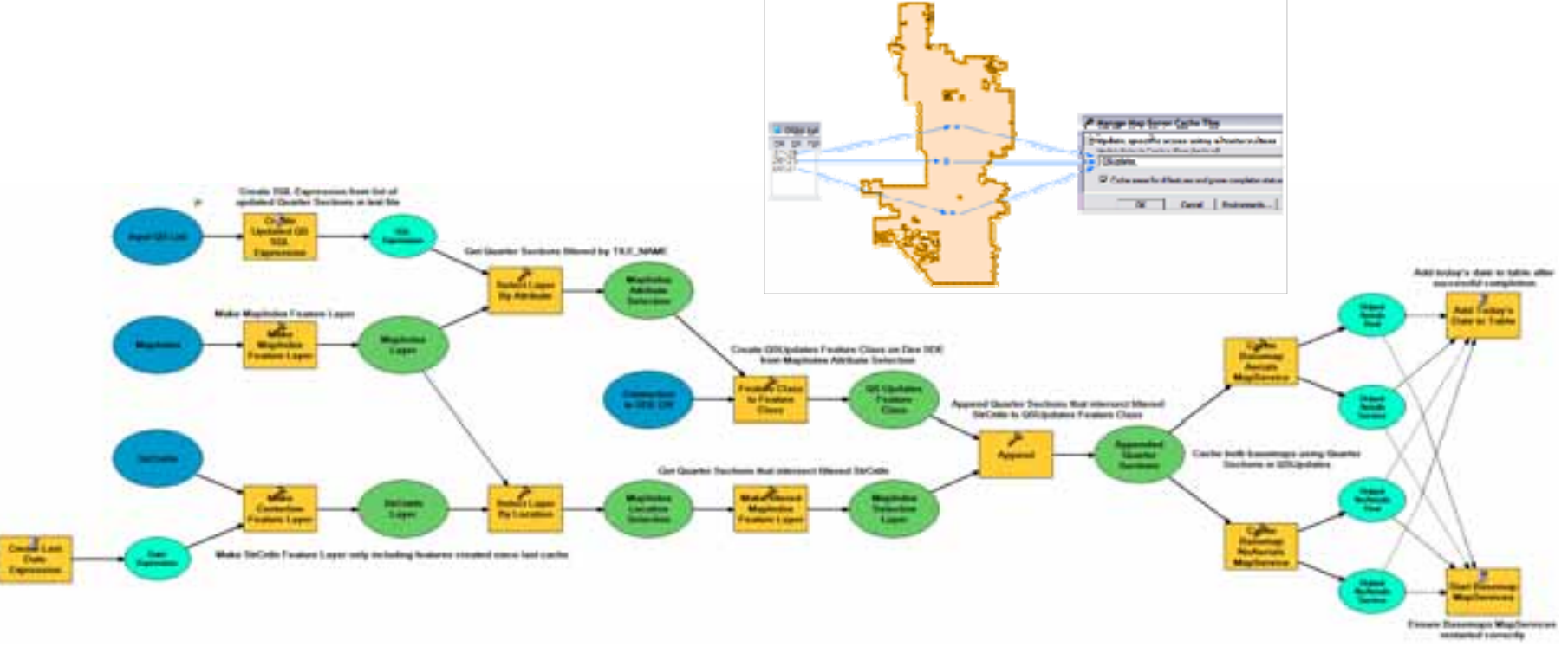

**City of Phoenix** 

# **Storage Requirements Storage Requirements**

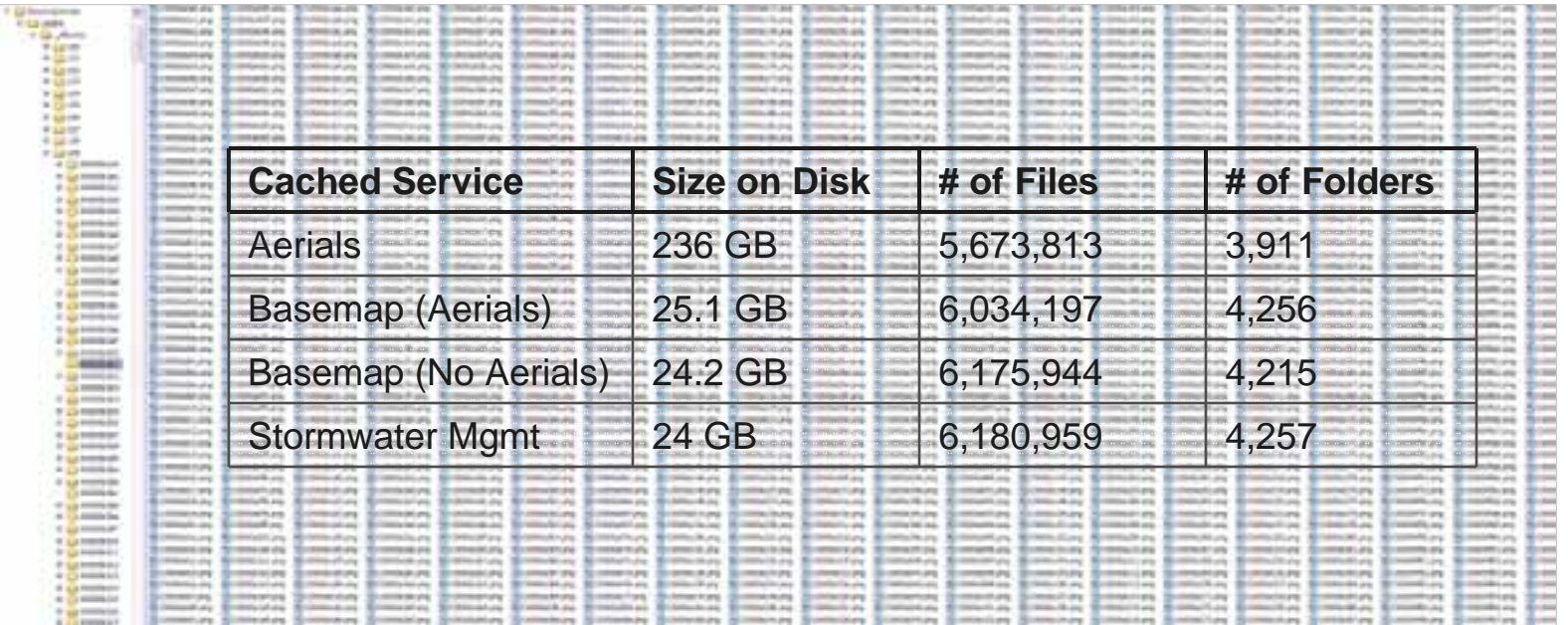

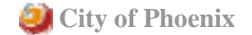

# **Application Development Application Development**

- **Example 11 Finding the right tool for the job** .NET Web ADF
	- Out-of-the-box template
	- **Too robust for our use**
	- **E** Customization cumbersome
	- ASP.NET, VB/C#.NET, HTML, JavaScript, CSS
	- JavaScript API
		- **Performed well**
		- Scalable
		- Spend too much time on web design
		- JavaScript, HTML, CSS

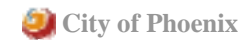

# **Adobe Flex Adobe Flex**

 $\blacksquare$  Flex API □Fastest performing □ Very scalable □Minimal time spent on web design **Elex apps are inherently beautiful** □ Ease of development □ ActionScript, MXML  $\Box$  Flash Player (9+) required on client □ Adobe FlexBuilder IDE or 3<sup>rd</sup>-party

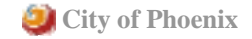

# **User Interface Design User Interface Design**

- Keep it simple □Docked toolbar □ Categorized layers list
- Exploit Flexy look & feel □ Drag-able & animated windows Clean, sleek, smooth experience

**Intuitive & familiar**  $\Box$  Keep user expectations in mind Google/Bing Maps, etc.

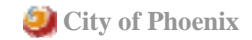

# **GIS & Mapping Functionality GIS & Mapping Functionality**

**Toggling layer visibility** 

■ Only provide the necessary tools □ Zoom to intersection, address, etc.  $\Box$ Identify features □Google Street View Measure lines & areasAdd graphics & text  $\square$  Export map to various formats BookmarksReport Issues

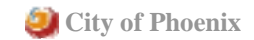

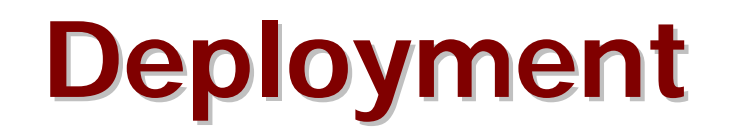

- **User Committee testing & feedback** □ Within the month prior to going live
- **Hyperlink on Department's intranet webpage**
- **Replace hyperlinks in web reports**
- **Department-wide training** □2 sessions/week at various advertised locations

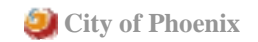

## **Results Results**

■ 220 unique visitors in first 3 weeks About 44% of Department

■ Averaging almost 90 visitors/day □ More than 3x ArcIMS app visitors/day

**Positive user feedback** 

■ Replaced ArcGIS Desktop installations

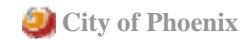

# **If It Ain If It Ain't Broke t Broke…**

- **Redesigned for Aviation Department**
- "Bypass" ArcGIS Server for database calls

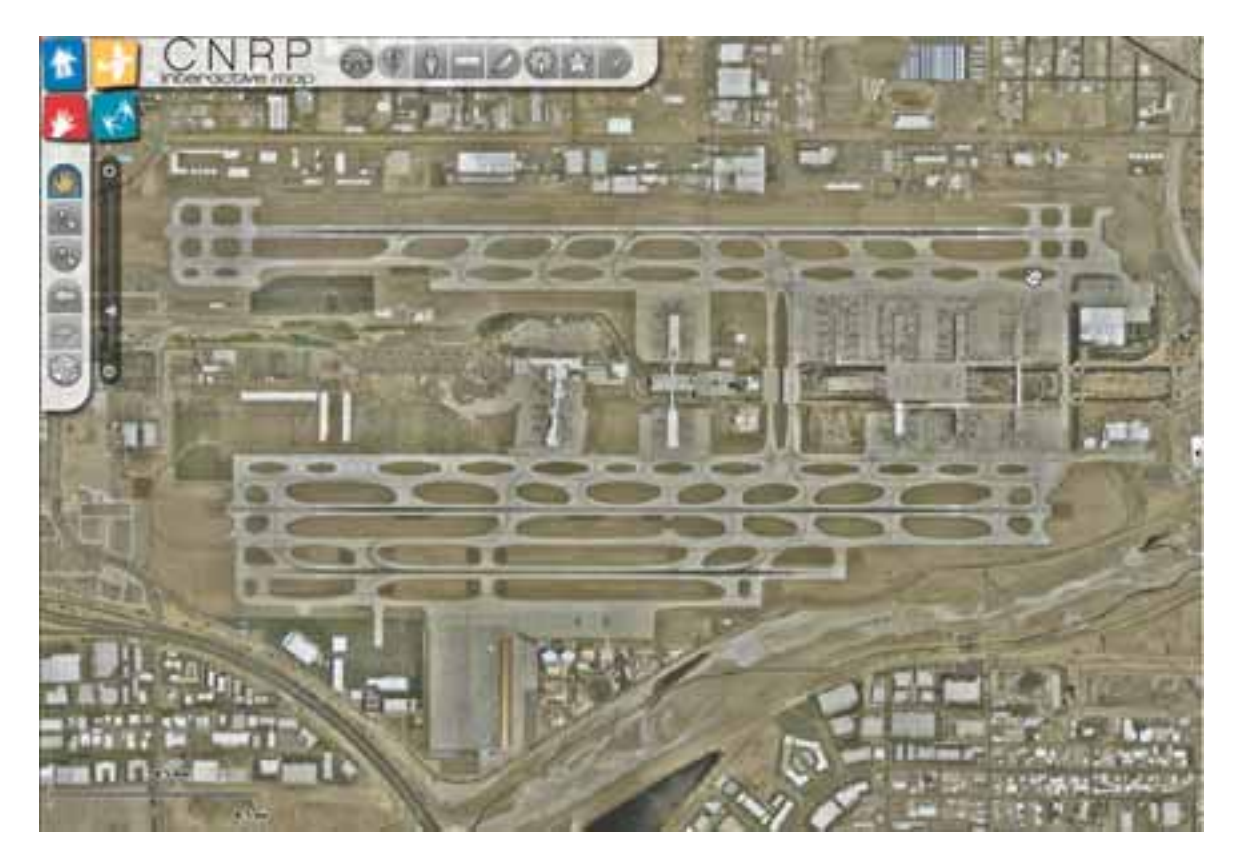

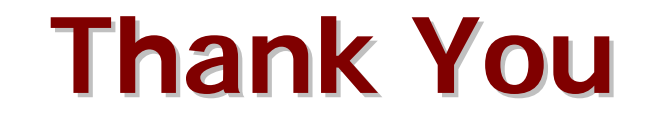

#### Questions?

gady.pitaru@phoenix.gov

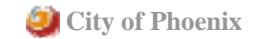